## Internet Usage & Tracking Record

 $\mathcal{L}$  , and the set of the set of the set of the set of the set of the set of the set of the set of the set of the set of the set of the set of the set of the set of the set of the set of the set of the set of the set

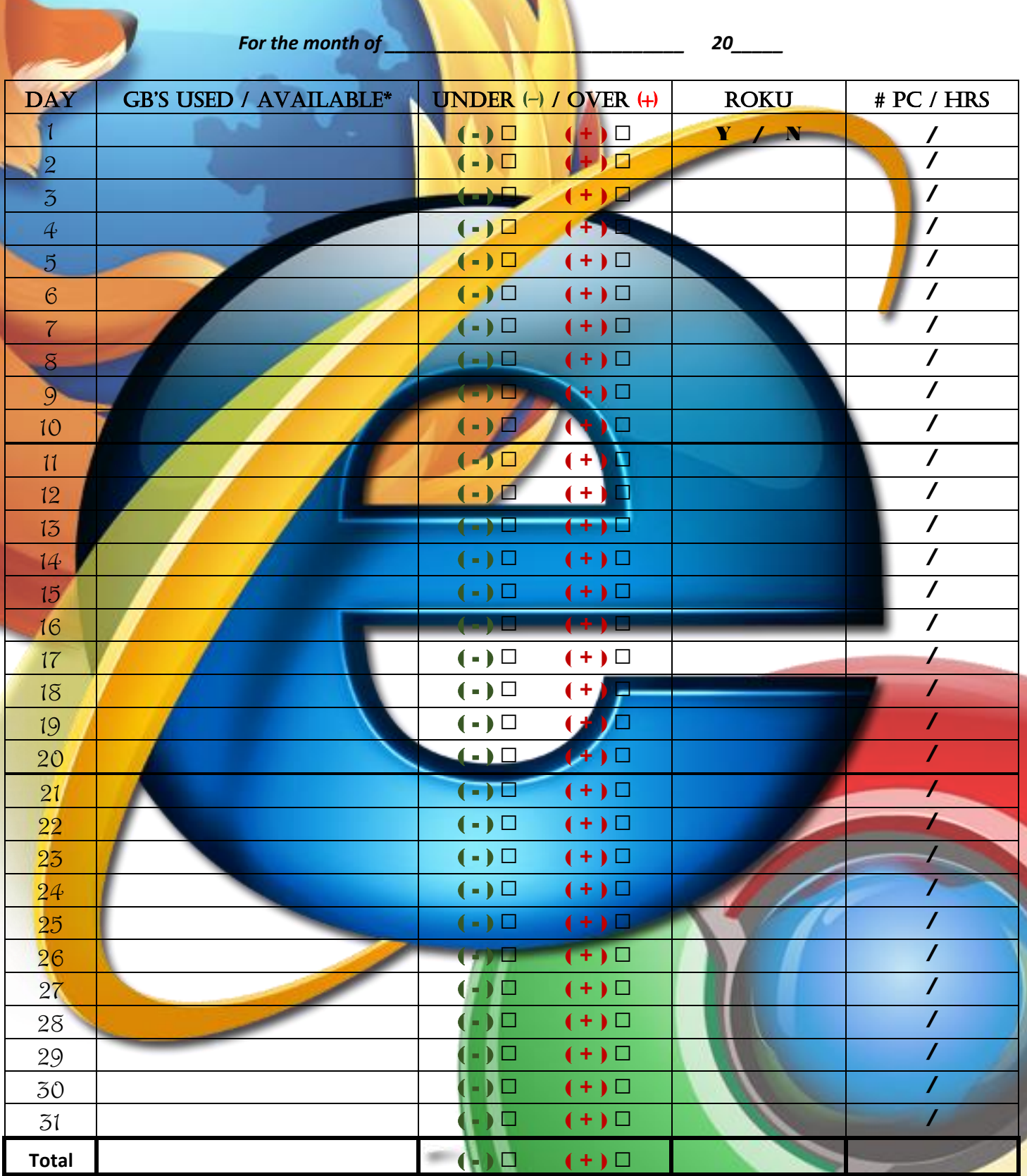

*\*Amounts vary based on subscription. To figure your average daily values, take total amount available and divide by 30.*